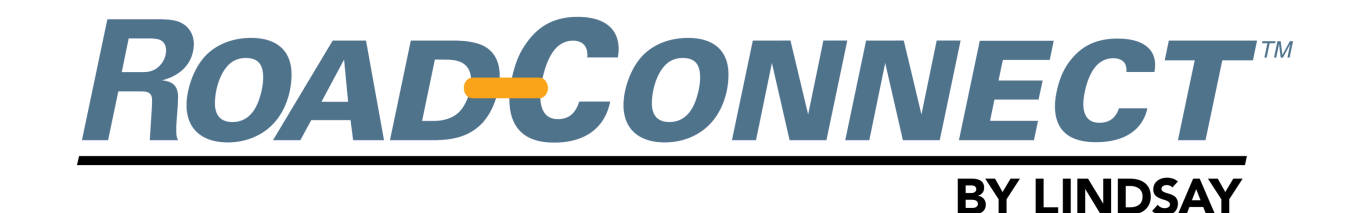

## QUICKSTART GUIDE - ADD NEW USER

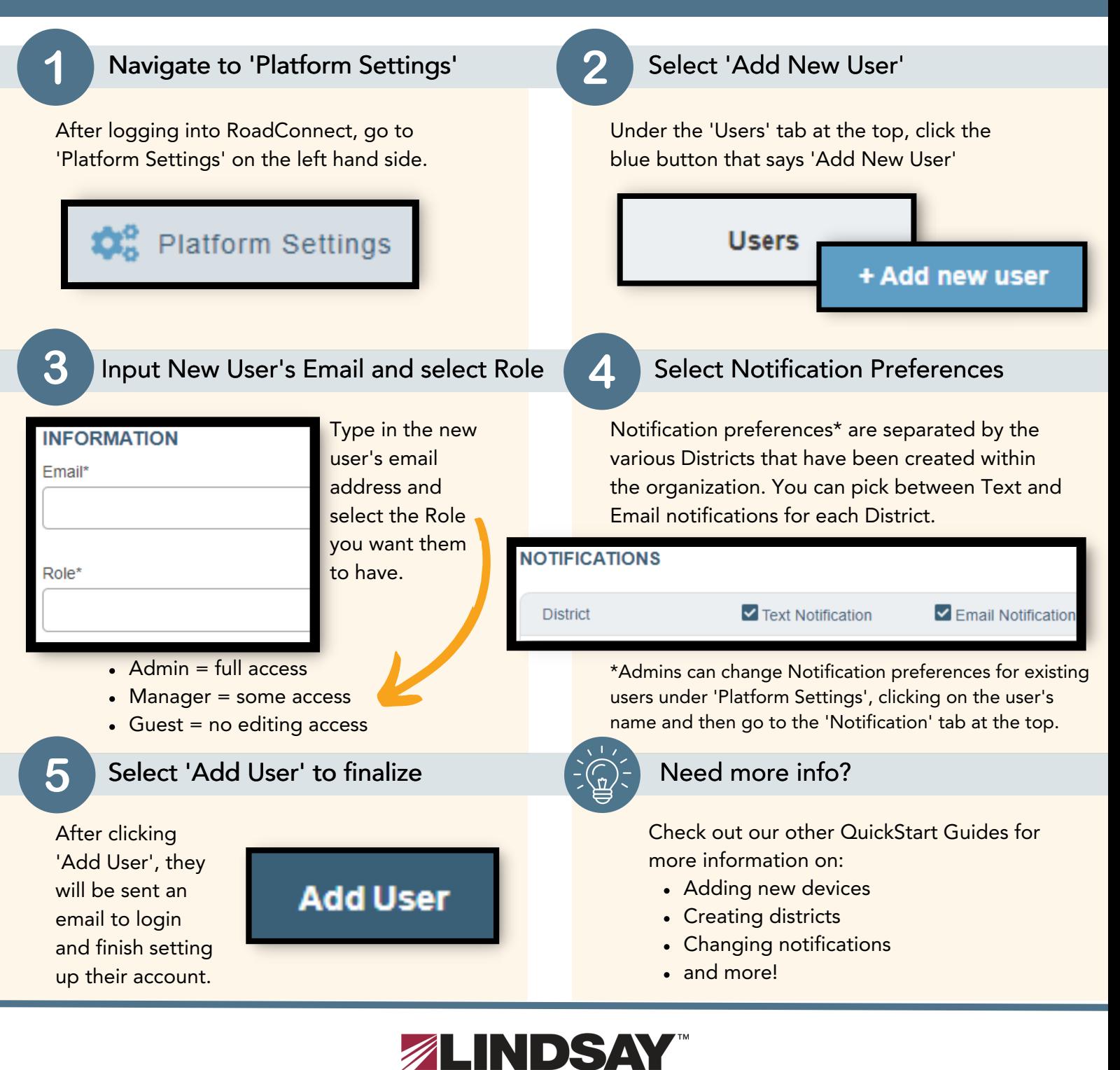

## Omaha, NE 68022 +1 (402) 829-6800 U.S. Toll Free: (888) 800-3691 www.lindsay.com